Math 4570 Matrix Methods for DA and ML

# Section 11. Logistic Regression

- 1. Logistic Regression (binary )
- 2. Softmax Regression (multiclass)

Instructor: He Wang Department of Mathematics Northeastern University

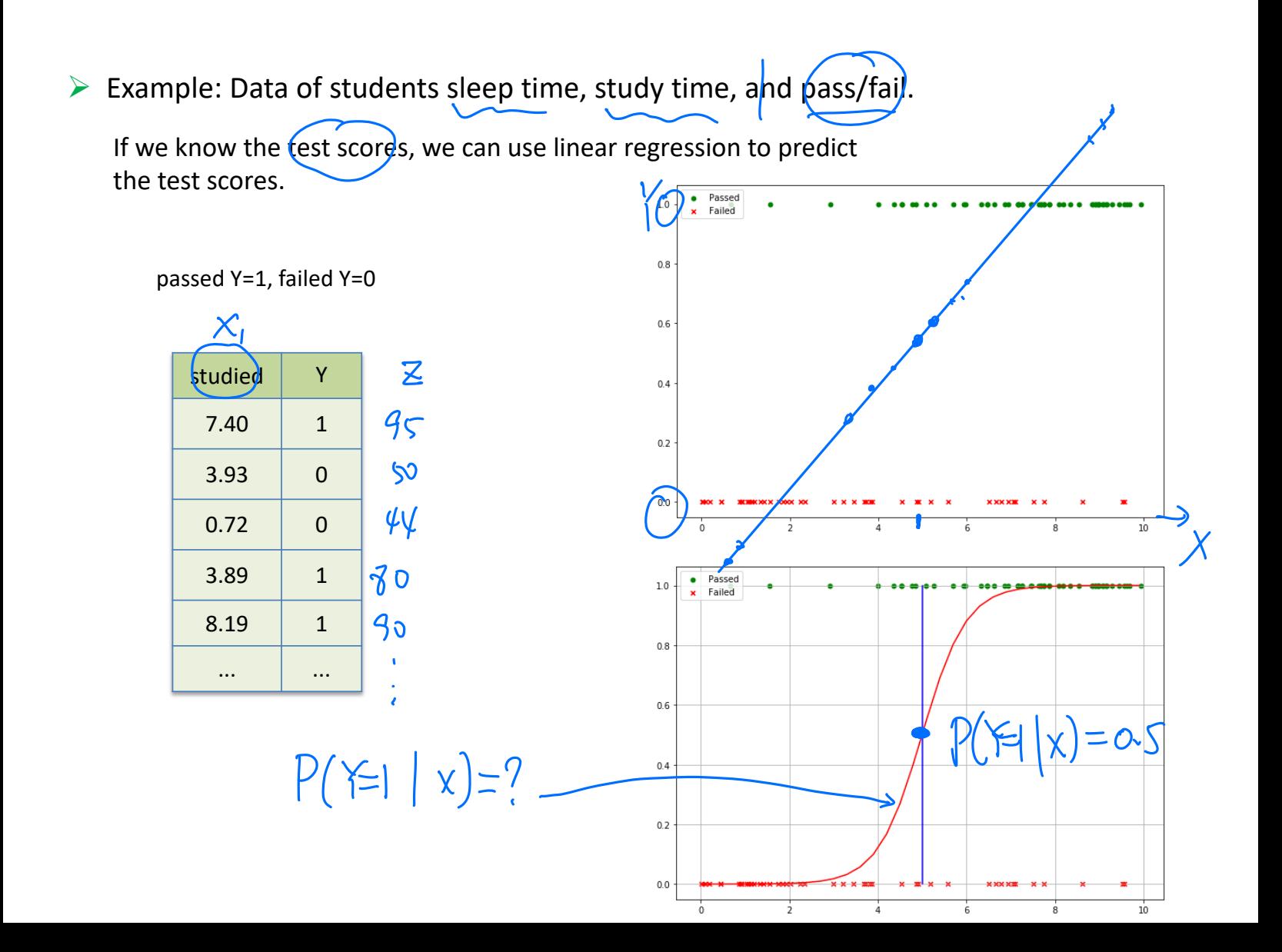

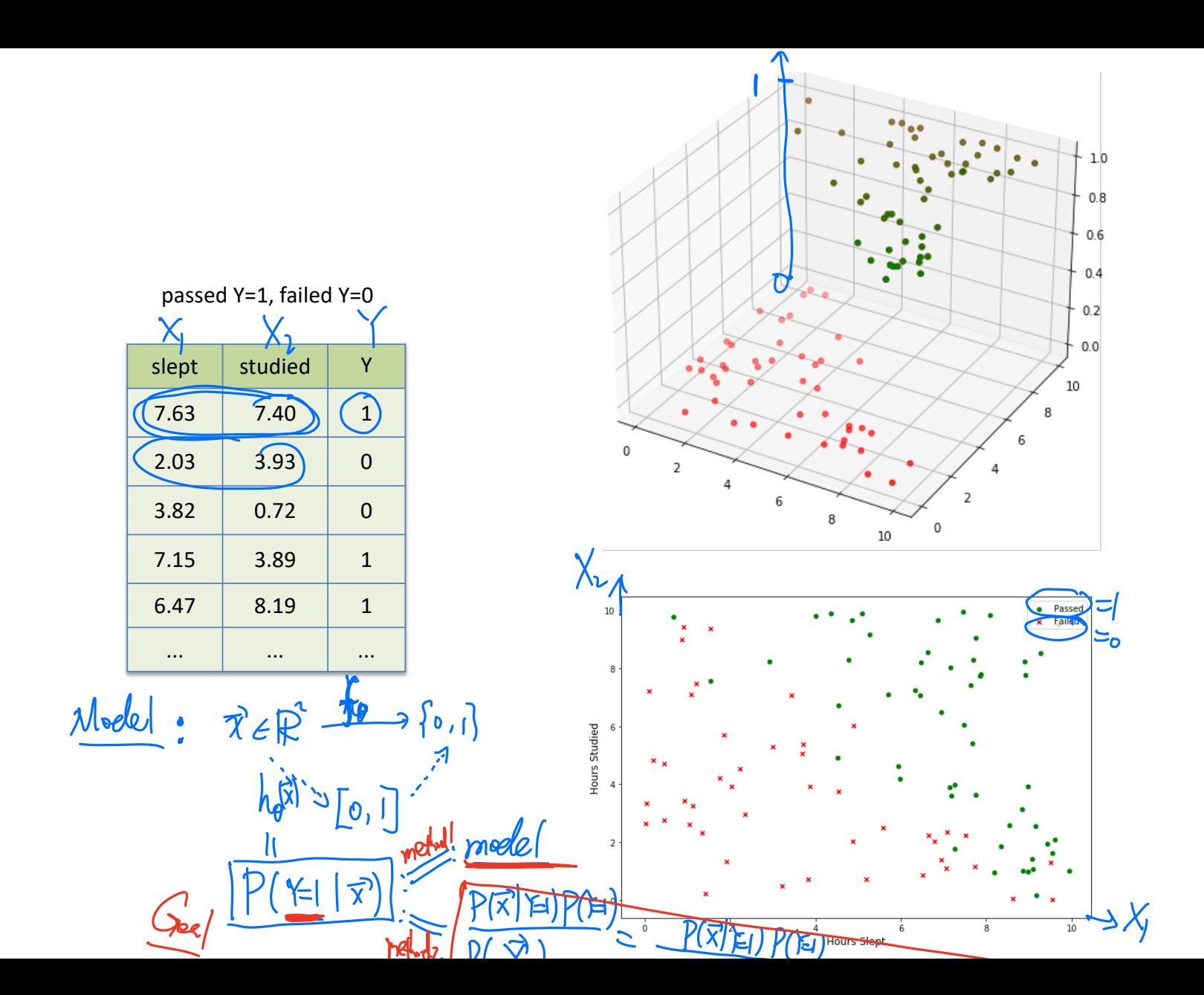

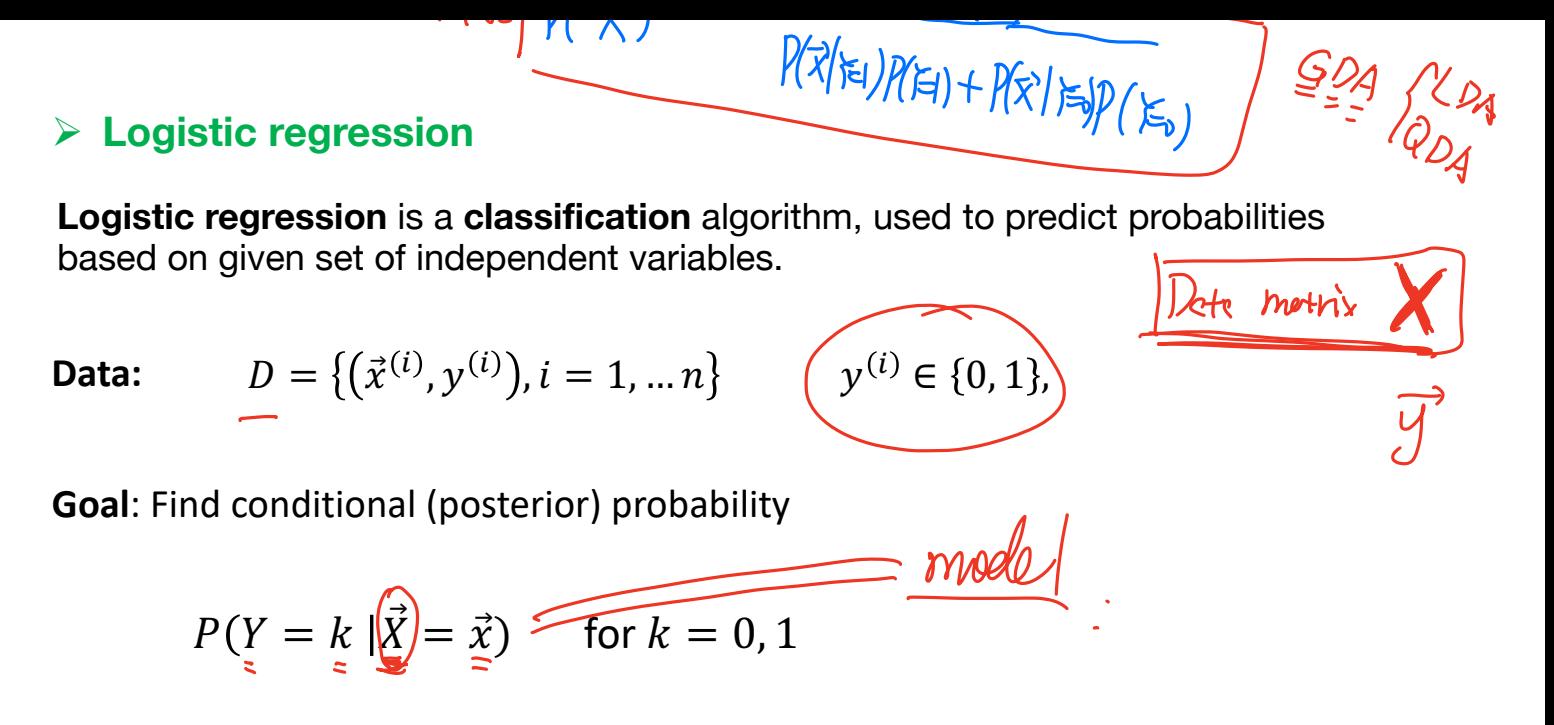

Ø **Bayes Decision Boundary**

logistic regression prediction function returns a probability between 0 and 1, in order to predict which class this data belongs we need to set a threshold.

Bayes Boundary 
$$
(P(Y = 0 | \vec{x}) = P(Y = 1 | \vec{x})
$$
 )  $\bigcap$ 

Or  $P(Y = 1 | \vec{x}) = 0.5$ 

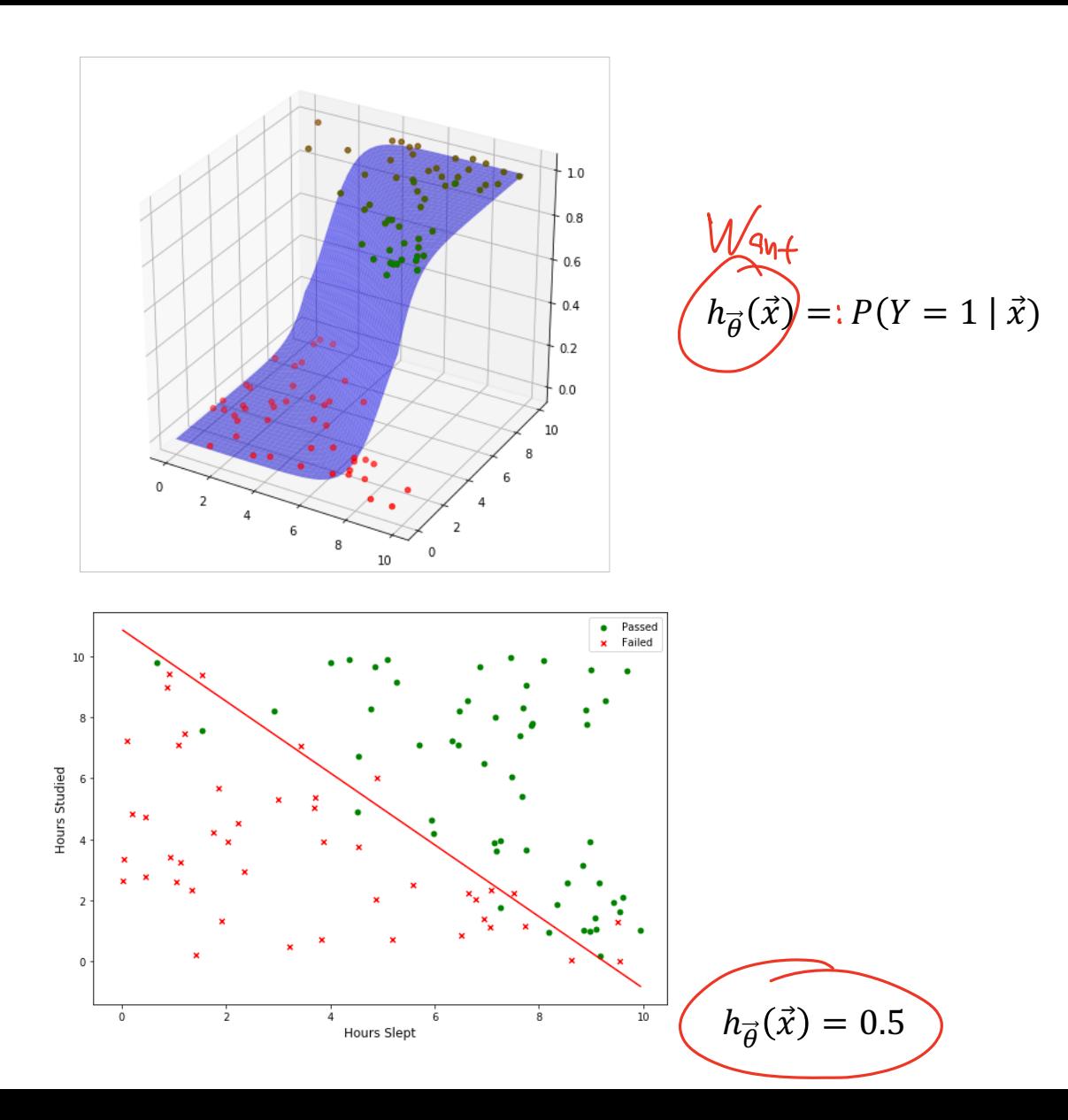

 $\overrightarrow{\theta}^T \overrightarrow{x} = \theta_{0} + \theta_{1} x_{1} + \cdots + \theta_{d} x_{d}$  $\vec{x} \in \mathbb{R}$  $10$ Sigmoid Ø **Logistics regression.**   $0.8$ The **sigmoid function** maps any real value into a value in [0,1].  $0.6$  $\sim$  $z = 0$  $S(z) = \frac{1}{1 + z}$  $04$  $S(z) = \frac{1}{1 + e^{-z}}$ 

 $0.2$ 

 $0<sub>0</sub>$ 

 $\frac{1}{\alpha}$ 

 $1 + e^{-z}$ 

١I

• **Logistics regression assumption:**

$$
P(Y = 1 | \vec{x}) = h_{\vec{\theta}}(\vec{x}) = S(\vec{\theta}^T \vec{x}) = \frac{1}{1 + e^{-\vec{\theta}^T \vec{x}}}
$$

• **Prediction**:

$$
C(\vec{x}) = \begin{cases} 1, & \text{if } h(\vec{x}) \ge 0.5 \\ 0, & \text{if } h(\vec{x}) < 0.5 \end{cases}
$$

• Bayes Decision Boundary  $\frac{1}{h}(\vec{x}) = 0.5 \iff \vec{\theta}^{\prime}(\vec{x}) \approx 0$  $\vec{\theta}^T \vec{x} = 0$ 

## $\triangleright$  Other activation functions

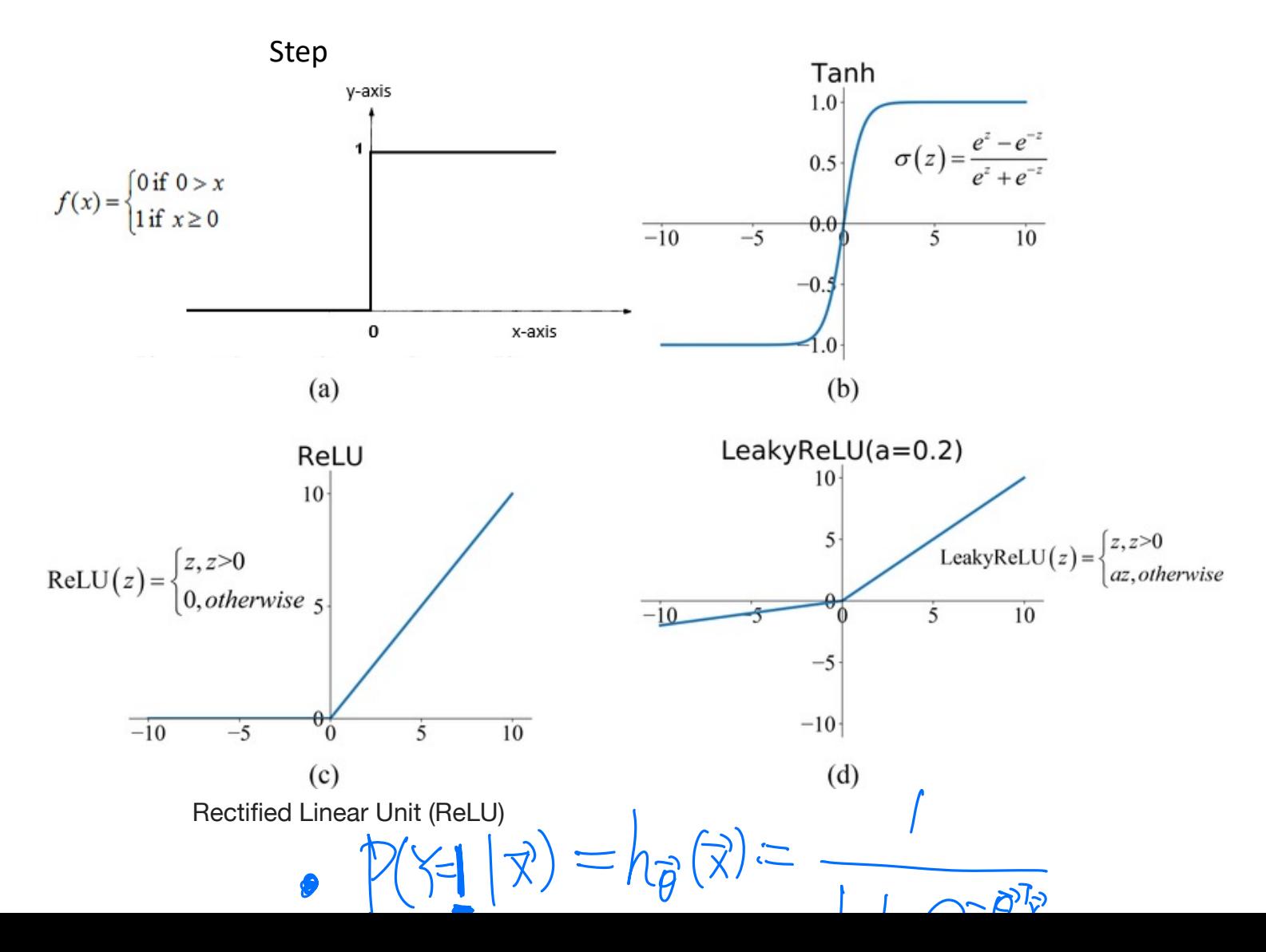

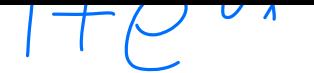

Ø **Maximize Likelihood method:** 

Logistics regression Assumption (with label space  $\mathcal{C} = \{0, 1\}$ 

$$
\begin{cases}\nP(Y = 1 \mid \vec{x}; \vec{\theta}) = h_{\vec{\theta}}(\vec{x}) & \text{if } \forall \in I \\
P(Y = 0 \mid \vec{x}; \vec{\theta}) = 1 - h_{\vec{\theta}}(\vec{x}) & \text{if } \forall \in I\n\end{cases}
$$

Equivalently,

$$
P(Y = y | \vec{x} \cdot (\vec{\theta}) = h_{\vec{\theta}}(\vec{x})^y \left(1 - h_{\vec{\theta}}(\vec{x})\right)^{1-y} \qquad \text{and} \qquad \text{and} \q
$$

The above random variable Y is the **Bernoulli Distribution** with probability  $p = h_{\vec{\theta}}$ depending on  $\vec{x}$  and parameter  $\vec{\theta}$ .<br>
(D. Def  $\left(\overrightarrow{\lambda}^{(i)}, y^{(i)}\right)$ ) D. Model  $0016 + 641$ 

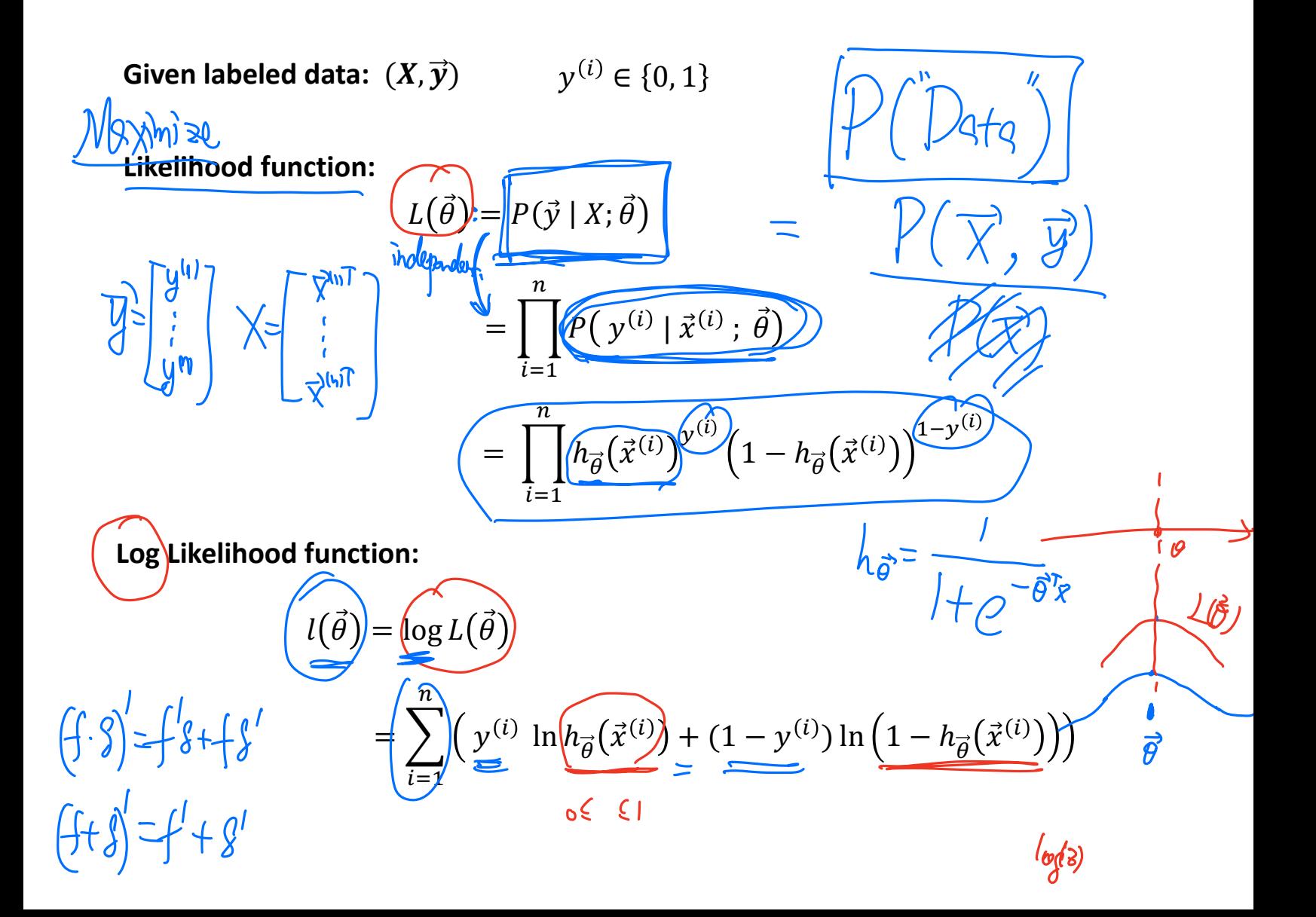

(b) Let 
$$
(\vec{X}^{(i)}, \vec{y}^{(i)})
$$
 or  $(\vec{X}, \vec{\vec{y}}')$ 

\n6)  $\underline{M_0d}(\vec{x}) : \overline{R_d} = \overline{R_d} = \overline{R_d}$ 

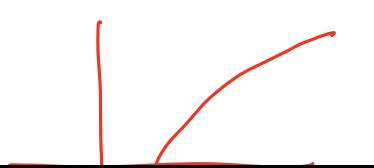

**Optimization:** (Maximize Likelihood)

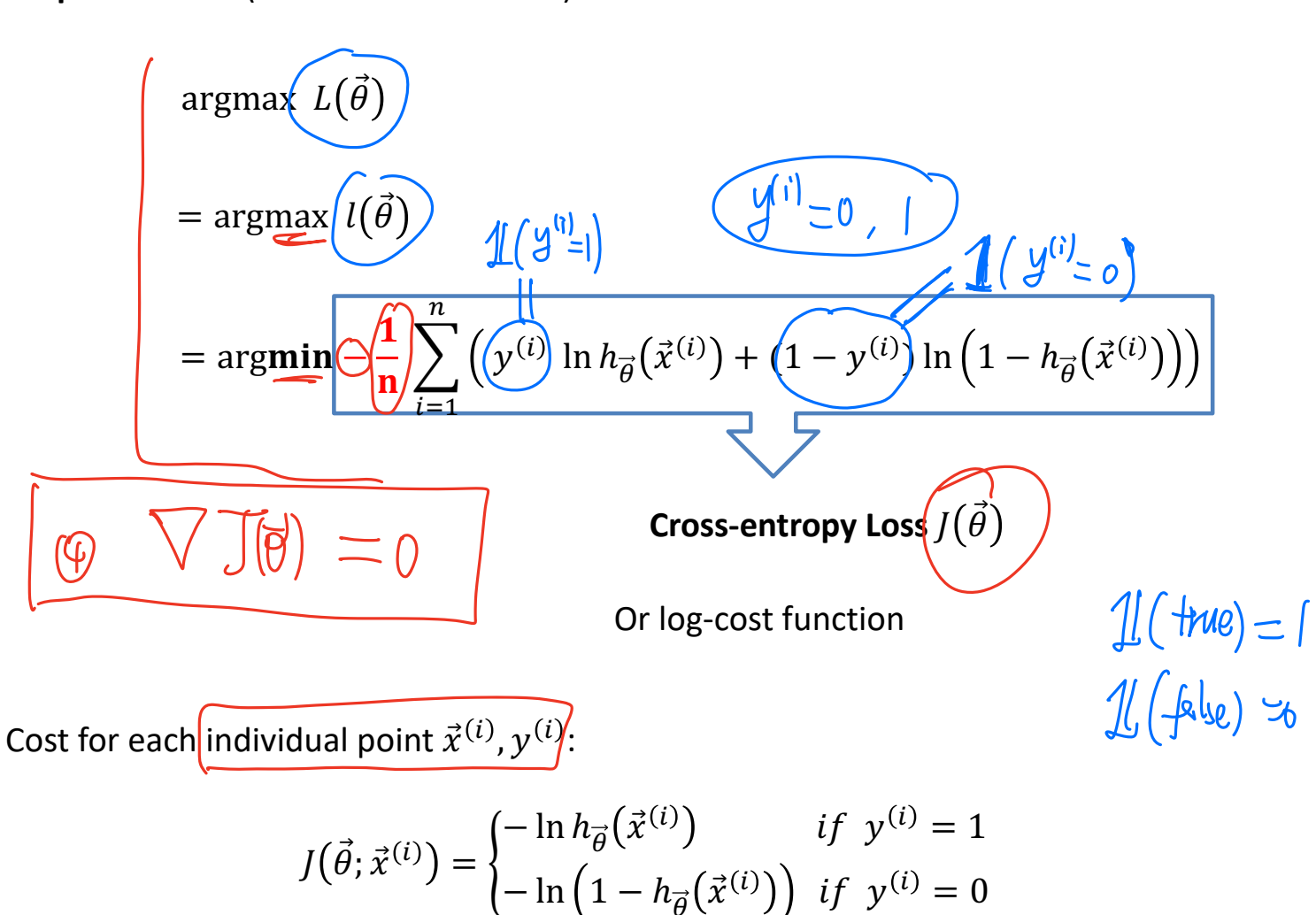

ण

 $\triangleright$  Gradient descent for Cross-entropy Loss

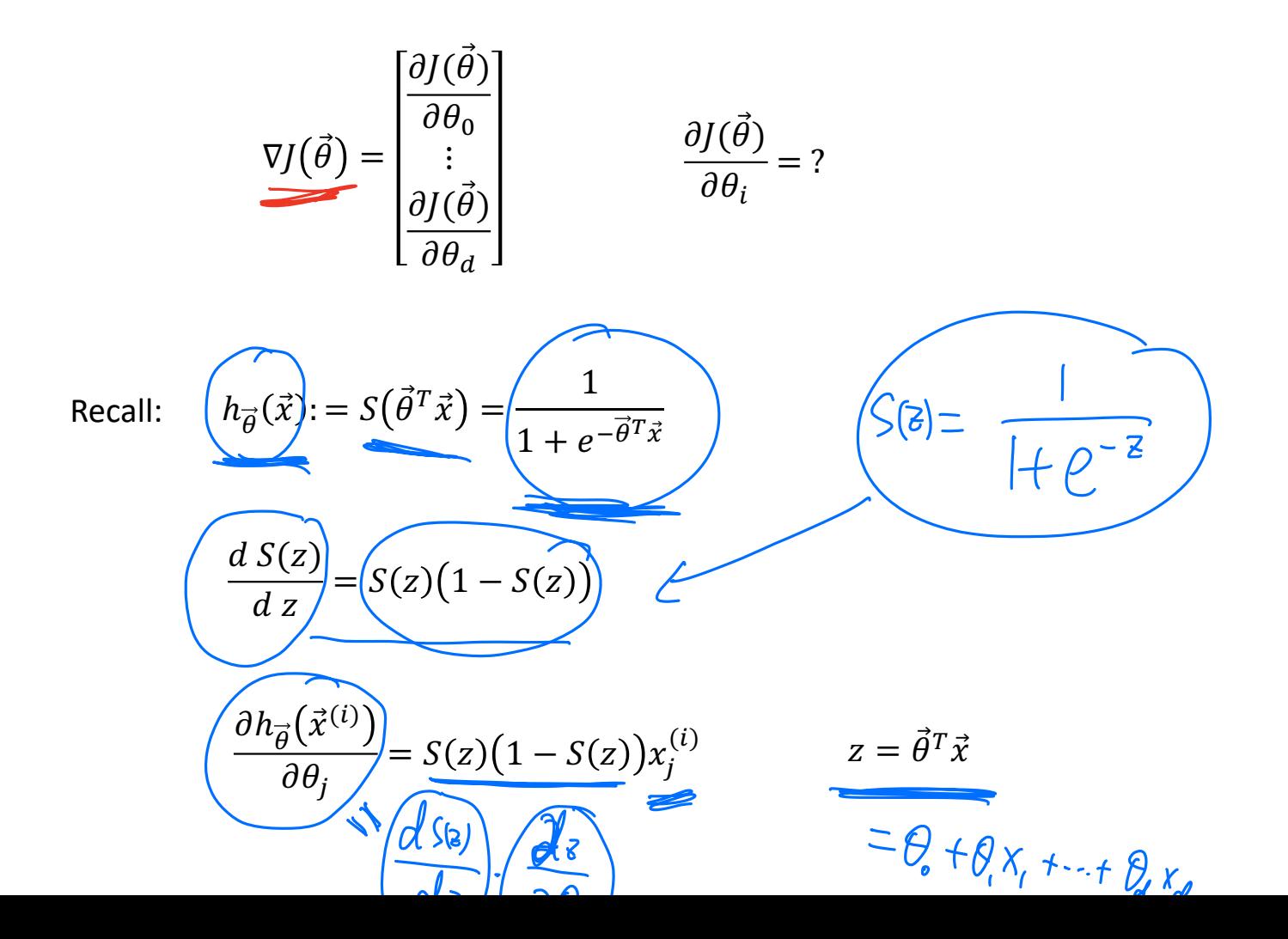

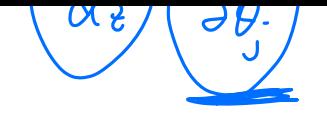

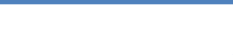

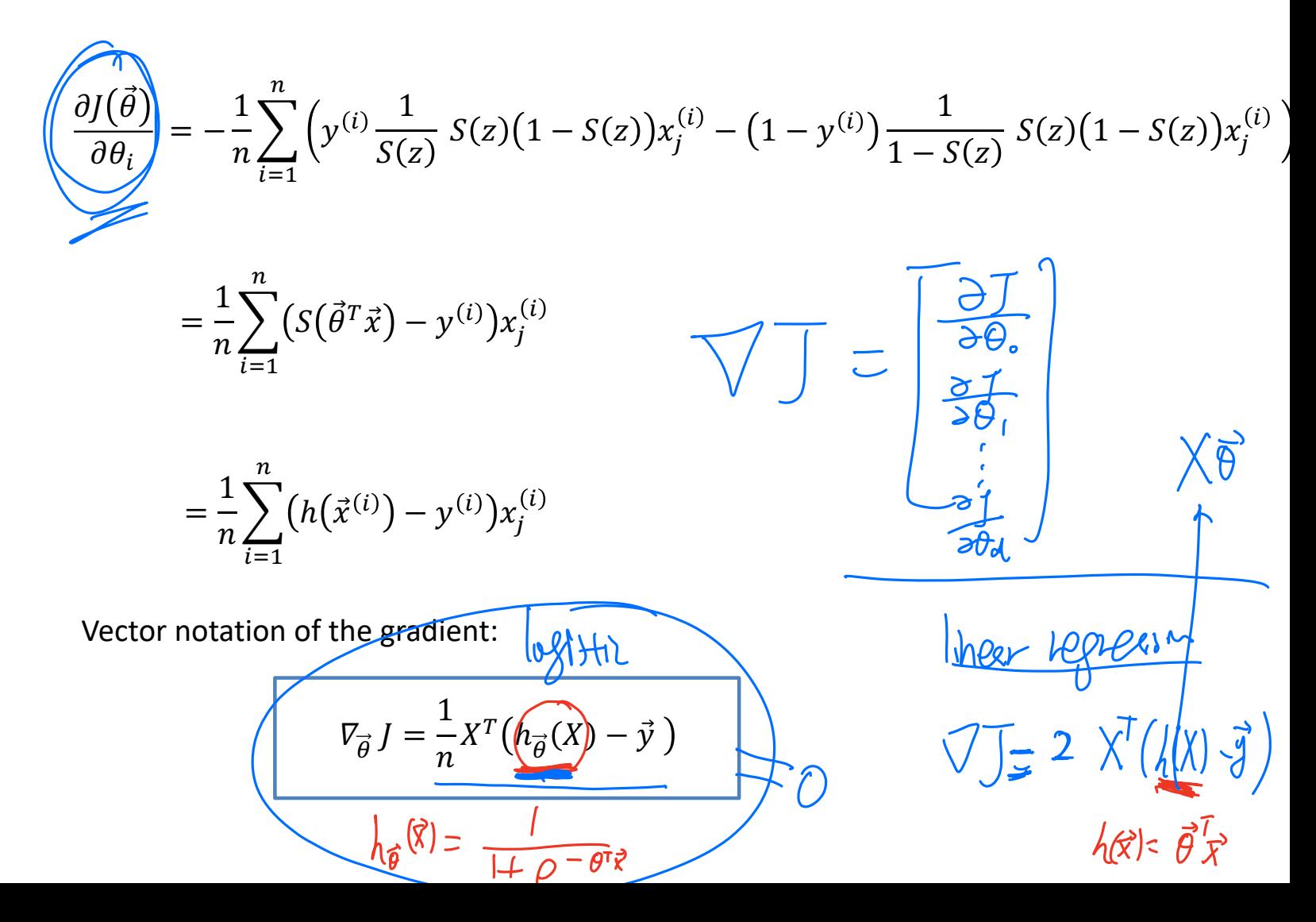

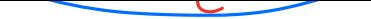

 $\triangleright$  Gradient Descent and Newton's method for Logistics Regression

• Gradient Descent:

$$
\vec{\theta}_{k+1} = \vec{\theta}_k - \alpha \nabla_{\vec{\theta}_k} J = \vec{\theta}_k - \alpha \frac{1}{n} X^T \left( h_{\vec{\theta}_k}(X) - \vec{y} \right)
$$

**Newton's method:**  $\bullet$ 

$$
\vec{\theta}_{k+1} = \vec{\theta}_k - H^{-1} \, \nabla J(\vec{\theta}_k \, )
$$

Here *H* is the Hessian matrix 
$$
H = \begin{bmatrix} \frac{\partial^2 J}{\partial \theta_1^2} & \cdots & \frac{\partial^2 J}{\partial \theta_1 \partial \theta_d} \\ \vdots & \ddots & \vdots \\ \frac{\partial^2 J}{\partial \theta_d \partial \theta_1} & \cdots & \frac{\partial^2 J}{\partial \theta_d^2} \end{bmatrix}
$$

with 
$$
H_{jk} = \frac{\partial^2 J}{\partial \theta_j \partial \theta_k} = \frac{1}{n} \sum_{i=1}^n h(\vec{x}^{(i)}) \left(1 - h(\vec{x}^{(i)})\right) x_j^{(i)} x_k^{(i)}
$$

Matrix Notation for  $H = \frac{1}{n} X^T A X$ , where A=diag  $\left[ h(\vec{x}^{(i)}) (1 - h(\vec{x}^{(i)})) \right]$ 

**Question**: If 
$$
y \in \{-1, 1\}
$$
,

$$
P(Y = 1 | \vec{x}; \vec{\theta}) = h_{\vec{\theta}}(\vec{x})
$$

$$
P(Y = -1 | \vec{x}; \vec{\theta}) = 1 - h_{\vec{\theta}}(\vec{x})
$$

Equivalently,

$$
P(Y = y \mid \vec{x}; \vec{\theta}) = h_{\vec{\theta}}(y\vec{x}) \qquad \text{(why?)}
$$

1. Find  $J(\vec{\theta})$ .

- 2. Calculate gradient  $\nabla_{\vec{\theta}}$  J
- 3. Calculate Hessian matrix.

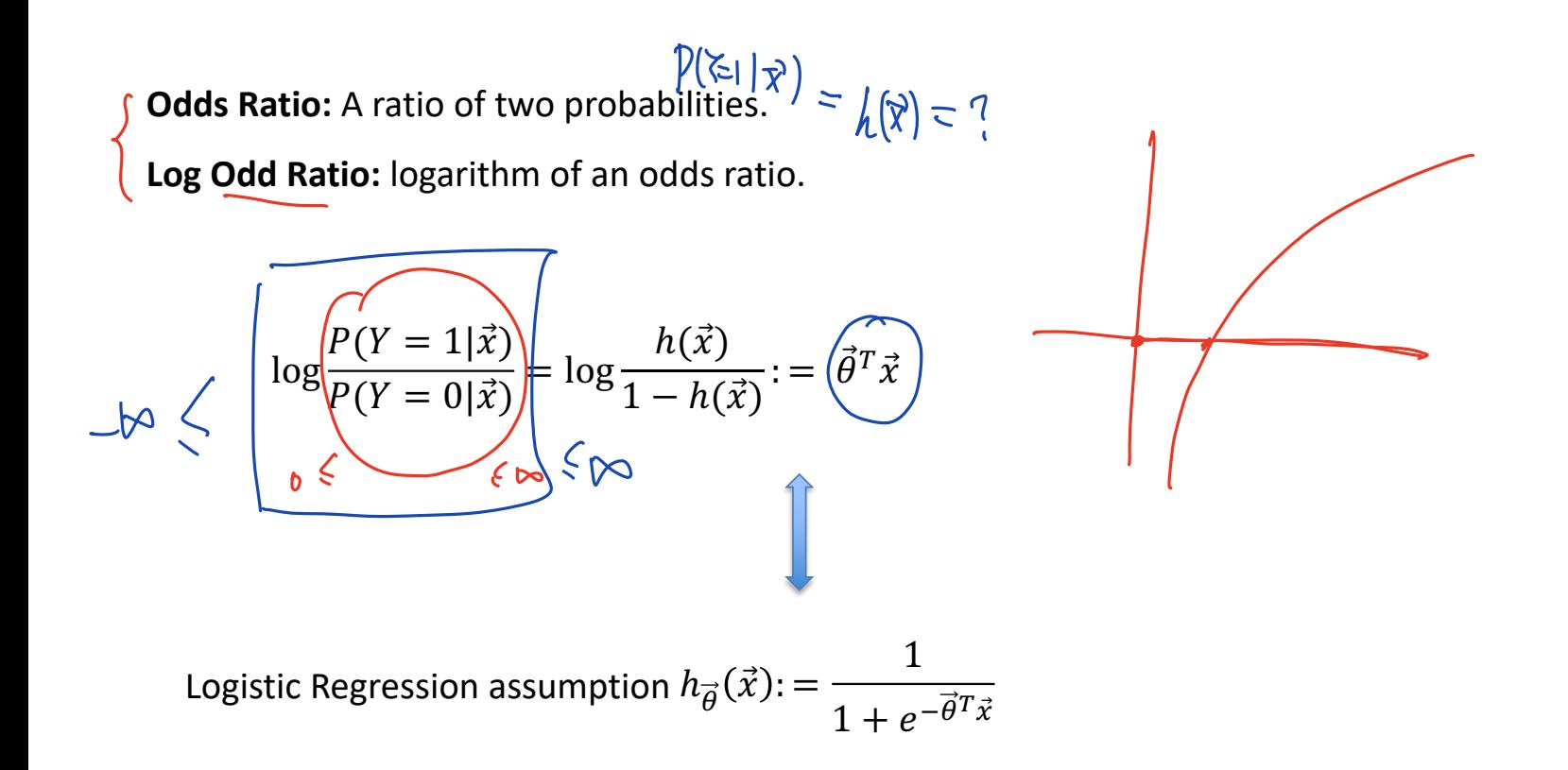

# Ø **Softmax Regression** (Multinomial Logistic Regression)

# $\triangleright$  Flowers of three iris plant species:

The famous Iris database, first used by Sir R.A. Fisher(1936), is best known database to be found in the pattern recognition literature. It contains the **sepal** and **petal length** and **width** of 150 iris flowers of three different species: Iris-Setosa, Iris-Versicolor, and Iris-Virginica.

$$
\begin{array}{|c|c|}\n\hline\n\text{Verginica} & \text{Sepal} \\
\hline\n\text{Verginica} & \text{Sepal} \\
\hline\n\end{array}
$$

(15.1, <del>3.5, 1.4</del>, 0  $(4.9, 3.$ , 1.4, 0.2

 $[4.4, 2.9, 1.4]$ , 0.

...

 $[4.7, \frac{3}{3}.2, \frac{1}{3}.3, 0.2]$  $[4.6, 3.1/2, 1.5, 0.2]$  $[5. , 3.6]$ , 1.4, 0.2]  $[5.4, \cancel{3}0.9, \cancel{1}0.7, 0.4]$  $[4.6, 3.4, 1.4, 0.3]$ [5. , 3.4, 1.5, 0.2]

#### **Data features:**

Sepal length  $\vec{x}$ Sepal width X<sub>1</sub> Petal length X Petal width

**Classes:** 0-Iris-Setosa, 1-Iris-Versicolour, 2-Iris-Virginica

**Data:** 
$$
D = \{ (\vec{x}^{(i)}, y^{(i)}), i = 1, ... n \}
$$
  $y^{(i)} \in \{0, 1, 2\}$ 

one v.s. rest

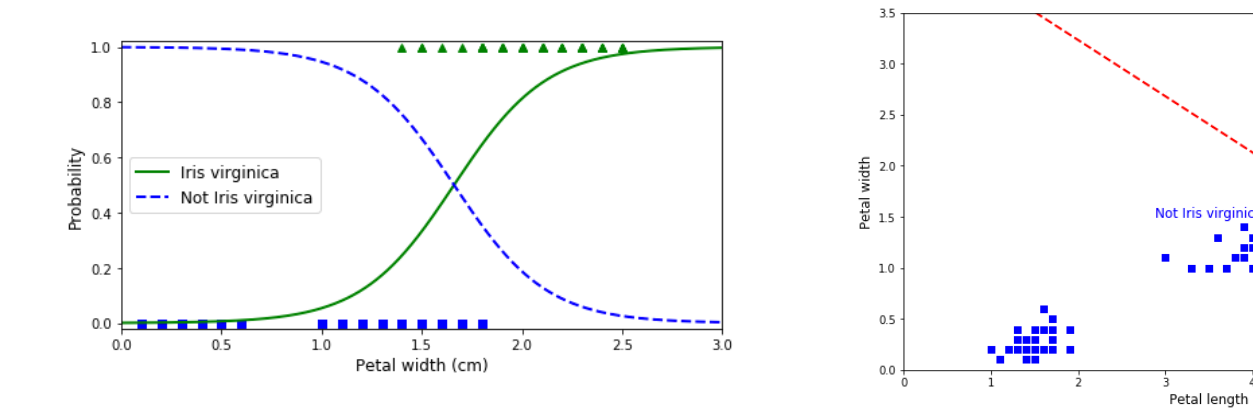

Softmax:

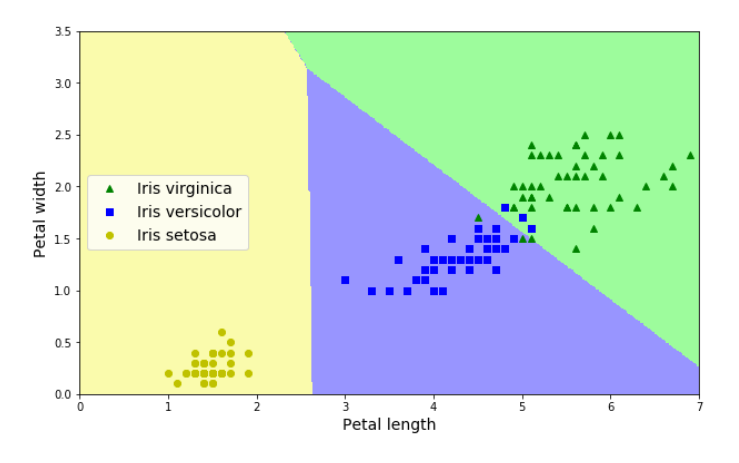

virginica

 $\overline{5}$ 

 $6\overline{6}$ 

 $\frac{1}{4}$ 

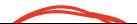

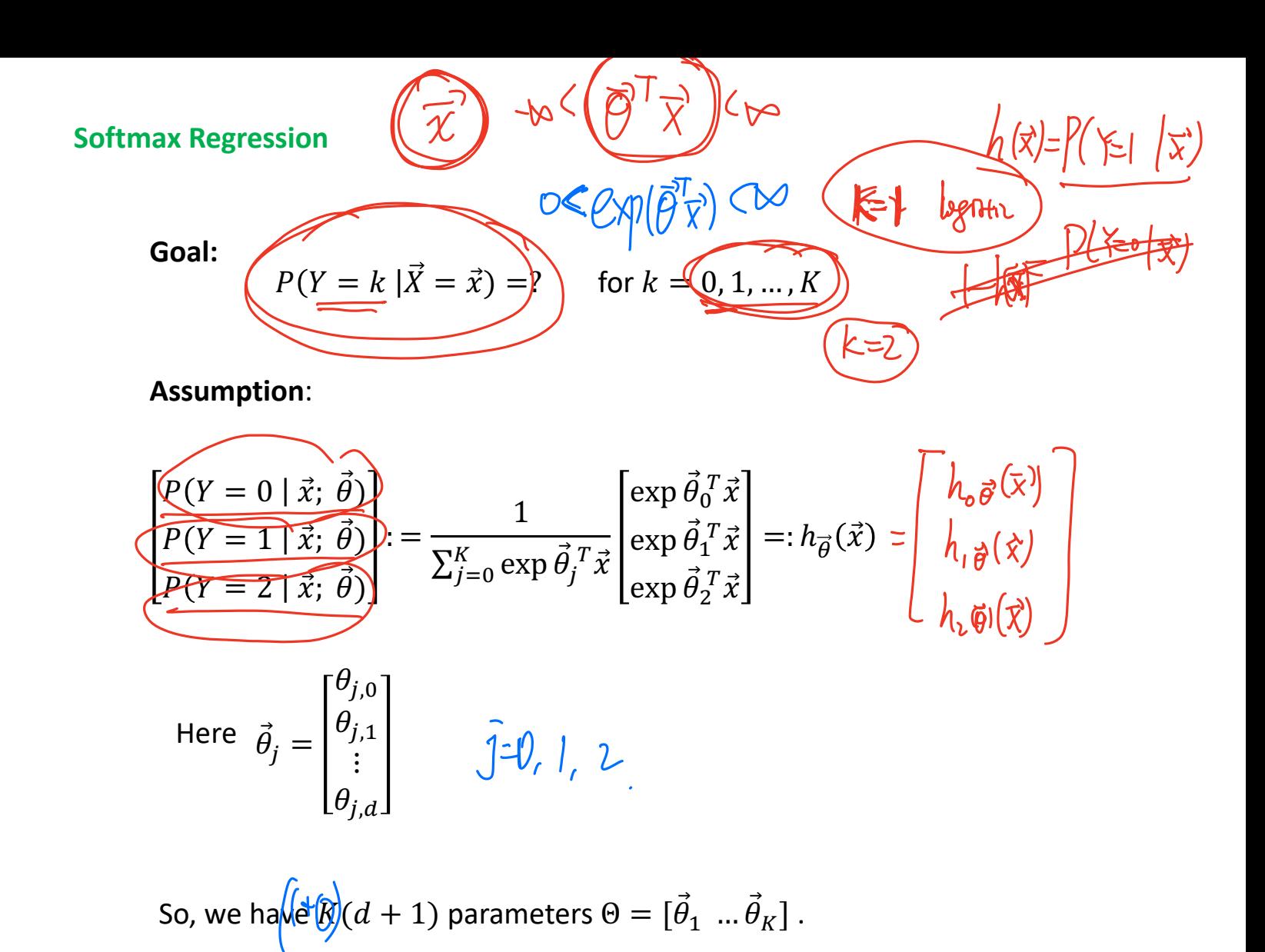

# Cross-entropy (log-cost) Loss

$$
J(\vec{\theta}) = -\frac{1}{n} \sum_{i=1}^{n} \underbrace{\sum_{j=1}^{K} \mathbb{I}\left(y^{(i)} = j\right) \underbrace{\ln P(y^{(i)} = j | \vec{x}^{(i)}; \vec{\theta})}_{\text{min}}}{\mathbb{I}\left(y^{(i)} = j | \vec{x}^{(i)}; \vec{\theta}\right)}
$$

$$
= -\frac{1}{n} \sum_{i=1}^{n} \sum_{j=1}^{K} \mathbb{I} \left( y^{(i)} = j \right) \ln \frac{\exp \vec{\theta}_{j}^{T} \vec{x}^{(i)}}{\sum_{l=0}^{K} \exp \vec{\theta}_{l}^{T} \vec{x}^{(i)}}
$$

 $\mathbb{I}($  ) is the indicator function:

$$
\mathbb{I}(\text{True}) = 1
$$

 $\mathbb{I}$  (False) = 0

### > Gradient Descent:

The gradient of Cross-entropy Loss is

$$
\nabla_{\vec{\theta}_j} J(\vec{\theta}) = \frac{1}{n} \sum_{i=1}^n \left( h_{\vec{\theta}}(\vec{x}^{(i)}) - \mathbb{I}(y^{(i)} = j) \right) \vec{x}^{(i)}
$$

**Gradient Descent:** 

$$
\vec{\theta}^{next} = \vec{\theta} - \alpha \nabla_{\vec{\theta}} J
$$

Hessian is non-invertible in this case, so we can not use Newton's method directly.

## Ø **Some Remarks:**

Logistics regression with**/non-linear** boundaries:

Similarly, as linear regression, we can introduce new features  $\begin{matrix} 1 & 0 \\ 0 & \lambda_1 \end{matrix}$   $\begin{matrix} 1 & 0 \\ \lambda_1 & \lambda_1 \end{matrix}$ 

$$
z_1 = x_1, z_2 = x_2, z_3 = x_1^2, z_4 = x_2^2, z_5 = x_1x_2, z_6 = x_1^3, \begin{bmatrix} 1 & 1 & 1 & 1 \\ 1 & 1 & 1 & 1 \\ 1 & 1 & 1 & 1 \\ 1 & 1 & 1 & 1 \\ 1 & 1 & 1 & 1 \\ 1 & 1 & 1 & 1 \\ 1 & 1 & 1 & 1 \\ 1 & 1 & 1 & 1 \\ 1 & 1 & 1 & 1 \\ 1 & 1 & 1 & 1 \end{bmatrix}
$$

$$
z_7 = x_2^3, z_8 = x_1^2 x_2, z_9 = x_1 x_2^2, ...
$$

Apply logistics regression to the new features, get the boundary and replace back to  $x_1, x_2, x_1^2, x_2^2, x_1x_2, x_1^3, x_2^3, x_1^2x_2, x_1x_2^2...$ 

Then we get the non-linear boundary.

 $\theta_{0} + \theta_{1}X_{1} + \theta_{2}X_{1} + \theta_{3}X_{1} - \theta_{4}X_{1}X_{2} + \theta_{5}X_{1} - \theta_{6}X_{1}X_{2} + \theta_{7}X_{2} - \theta_{8}X_{3} - \theta_{9}X_{4} - \theta_{1}X_{5} - \theta_{1}X_{6} - \theta_{1}X_{7} - \theta_{1}X_{8} - \theta_{1}X_{9} - \theta_{1}X_{1} - \theta_{1}X_{1} - \theta_{1}X_{1} - \theta_{1}X_{1} - \theta_{1}X_{1} - \theta_{1}X_{1} - \theta_{1}X$ 

 $\left(\begin{array}{ccc} \ddots & \ddots \\ \ddots & \ddots \\ \ddots & \ddots \\ \ddots & \ddots \end{array}\right) = \left(\begin{array}{c} \ddots \\ \ddots \\ \ddots \\ \ddots \end{array}\right)$ 

• Logistic regression with (ridge/lasso) regularization

Regularization Cost = **Cross-entropy Loss +Penalty**

$$
J^{ridge}(\vec{\theta}) = J(\vec{\theta}) + \lambda \sum_{j=1}^{d} \theta_{j}^{2}
$$

$$
J^{lasso}(\vec{\theta}) = J(\vec{\theta}) + \lambda \sum_{j=1}^{d} |\theta_{j}|
$$

### **Convert Categorical Data to Numerical Data**

We used **Integer Encoding** for the classification, which means using 0,1,…, K for classes.

Note that in a K-class classification the individual classes can sometimes be usefully represented as K-length binary variables. (**One-Hot Encoding**)

This means we denote class j to be

$$
\vec{e}_j = \begin{bmatrix} 0 \\ \vdots \\ 0 \\ 1 \\ 0 \\ \vdots \\ 0 \end{bmatrix} \in \mathbb{R}^K
$$

The binary variables are often called "dummy variables" in statistics.

# Ø **Applications**:

- 1. Email spam detector
- 2. Diagnose a person with a set of syndromes as virus carrier or non-carrier.
- 3. Identify which gene, out of a million genes, is disease-causing or not.
- 4. Judge if a trading activity is a fraud or not.

5. …